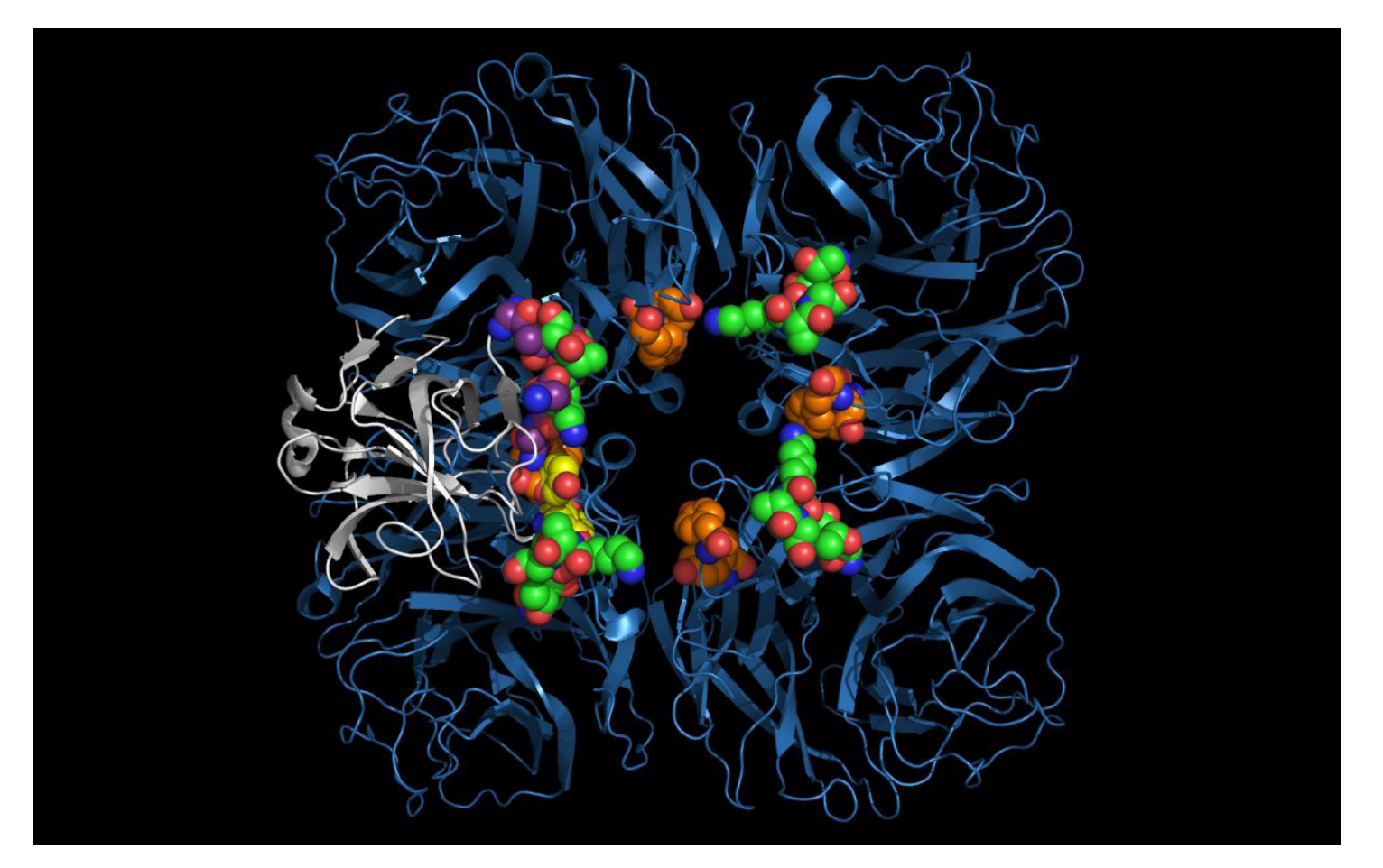

# twwistPDB Overview

# **TWWISTPDB**

twwistPDB Help Output twwistPDB Tutorial **Overview** 

## twwistPDB Overview

**twwistPDB** transforms the coordinates of one PDB file to the reference frame of another pdb file. The transformed first PDB file is output as a new PDB file. The coordinate transformation is specified as 3 specific atoms from the first PDB file to be respectively mapped to 3 specific atoms of the second reference PDB file.

### twwistPDB Help Output ("twwistPDB -h" output)

NAME

 twwistPDB (version 1.3.0) -- maps pdb file1 to pdb file2 SYNOPSIS twwistPDB [options] pdb1 fn pdb1 pt1 pdb1 pt2 pdb1 pt3 pdb2 fn pdb2 pt1 pdb2 pt2 pdb2 pt3 required (in order!): pdb1 fn ....... pdb filename for first set of 3 points pdb1 pt1 ...... number of first atom in first set pdb1\_pt2 ...... number of second atom in first set pdb1<sup>-</sup>pt3 ...... number of third atom in first set pdb2\_fn ....... pdb filename for second set of 3 points pdb2\_pt1 ...... number of first atom in second set pdb2\_pt2 ...... number of second atom in second set pdb2\_pt3 ...... number of third atom in second set CHARACTER OPTION\_\_\_KEYWORD OPTION\_\_\_\_\_\_DESCRIPTION\_\_\_\_\_\_\_\_\_\_\_\_\_\_\_\_\_\_\_\_\_\_\_\_\_\_\_\_DEFAULT\_\_\_\_ -a <model#> .... --model1=<model#> ... MODEL number of pdb1ptX in pdb1\_fn ... first model -b <model#> .... --model2=<model#> ... MODEL number of pdb2ptX in pdb2\_fn ... first model -d ............. --list .............. list point values .................... no list -e ............. --exact .............. process points in exact order ........ reorder -m ............. --minimize .......... average new pdb1 to pdb2 distances ... no average -o <filename> .. --output=<filename> . output filename for modified pdb1 fn . stdout -x ............. --extend ............ extend pdb1 point3 and pdb2 point3 ... constrict -h ............. --help .............. prints help (Enter 'twwistPDB -h' for help.) <NO OPTIONS> ......................... shorter option synopsis (Enter 'twwistPDB'.)

--license ........... prints license terms for twwistPDB.

#### DESCRIPTION

twwistPDB maps pdb1 fn atom coordinates to pdb2 fn coordinates. 3 points must be specified, by ATOM # or HETATM #, for both pdb files. For ambiguous ATOM # or HETATM #, one or more MODEL # must be provided. Option '--model1=' ('-a') specifies the MODEL number of the specified pdb1\_fn atoms. Option '--model2=' ('-b') specifies the MODEL number of the specified pdb1\_fn atoms.

 By default, the first set of points is mapped onto the second set of points. By using the option '--extend'  $('-x')$ , pdb1\_pt3 and pdb2\_pt3 atoms will be extended away from each other.

 twwistPDB translates the coordinates of pdb1\_fn to align the first points and then rotates the coordinates of pdb1 fn to align the second and third points. By default, twwistPDB reorders points to minimize alignment error, such that the distance from point1 to point2 is the longest distance, and the distance from point1 to point3 is the shortest distance. Using option '--exact' ('-e') overrides this default behavior, causing the points to be processed in the exact order listed.

 Option '--minimize' ('-m') averages the distances between the new pdb1 points and the existing pdb2 points.

 Option '--output=' ('-o') specifies the output filename. If option '--output=' ('-o') is not present, output will be written to stdout.

New "REMARK 250" lines will be added to the output PDB specifying execution details.

Errors and warnings go to stderr.

EXAMPLE

 The twwistPDB command, below, maps the Streptococcus pneumoniae R6 (3H72) neuraminidase atoms numbered 207, 1957, and 2569 to the influenza A (1W1X) N6 neuraminidase atoms numbered 3302, 4122, and 4520, respectively, resulting in a new pdb file, STRontoN6.pdb. This new output file consists of the original Streptococcus (3H72) coordinates transformed to be in the same orientation as the N6 neuraminidase (1W1X) coordinates; no relative position within the 3H72 structure was changed.

With keyword options:

twwistPDB --output=STRontoN6.pdb 3H72.pdb 207 1957 2569 1W1X.pdb 3302 4122 4520

With character options:

twwistPDB -o STRontoN6.pdb 3H72.pdb 207 1957 2569 1W1X.pdb 3302 4122 4520

 twwistPDB is a software program from Arthur Weininger (www.weiningerworks.com). twwistPDB is subject to a license; use the keyword option '--license' in order to view the license terms. Your use of this software contitutes an agreement to the license terms. Do not use this software if you do not agree to the license terms.

### twwistPDB Tutorial

### **twwistPDB Tutorial Page** gives examples of using **twwistPDB**. The **Picornavirus Monograph Superposition Shell Script** gives examples of using **twwistPDB**.

Arthur Weininger and Susan Weininger do not accept confidential information under any circumstance. Weininger Works™ is a trademark of Arthur Weininger and Susan Weininger. All images constitute content of this website and are copyrighted material of this website.

Copyright © 2013 – 2023 by Arthur Weininger and Susan Weininger. All Rights Reserved.